# (MPC) 1 Discrete-time MPC for Beginners / 1.1 Introduction

- 1. This lecture introduces the *basic ideas and terms* about model predictive control.
- 2. A single-input and single-output (SISO) state-space model with an *embedded integrator* is introduced, which is used in the design of discrete-time predictive controllers with integral action
- 3. The design of predictive control within one optimization window is examined for primitive study
- 4. The ideas of receding horizon control, and state feedback gain matrices, and the closed-loop configuration of the predictive control system are discussed
- 5. The results are extended to multi-input and multi-output (MIMO) systems
- 6. In a general framework of state-space design, an *observer* is needed in the implementation, and this is discussed
- 7. With a combination of estimated state variables and the predictive controller, the state estimate predictive control is presented including *separation principle*.

### (MPC) 1.2 State-Space Models with Embedded Integrator

1. For simplicity, we begin our study by assuming that the underlying plant is a single-input and single-output (SISO) system (strictly proper,  $D_m = 0$ ), described by:

$$
x_m(k + 1) = A_m x_m(k) + B_m u(k)
$$

$$
y(k) = C_m x_m(k)
$$

where  $x_m(k) \in \mathbb{R}^{n_1}$ ,  $u(k) \in \mathbb{R}$ , and  $y(k) \in \mathbb{R}$ 

2. For the integrator embedding, taking a difference operation gives us

$$
x_m(k+1) - x_m(k) = A_m[x_m(k) - x_m(k-1)] + B_m[u(k) - u(k-1)]
$$
  

$$
y(k+1) - y(k) = C_m[x_m(k+1) - x_m(k)]
$$

Let us denote the *difference of the state and control* variables

$$
\Delta x_m(k+1) = x_m(k+1) - x_m(k) \qquad \Delta x_m(k) = x_m(k) - x_m(k-1) \qquad \Delta u(k) = u(k) - u(k-1)
$$

where these are the *increments* of the state and control variables.

3. With this transformation, the difference of the state-space equation is:

$$
\Delta x_m(k+1) = A_m \Delta x_m(k) + B_m \Delta u(k)
$$
  

$$
y(k+1) = y(k) + C_m \Delta x_m(k+1)
$$
  

$$
= y(k) + C_m A_m \Delta x_m(k) + C_m B_m \Delta u(k)
$$

#### 4. Now we have an *augmented state-space model* as follow:

$$
\begin{bmatrix}\n\Delta x_m(k+1) \\
y(k+1)\n\end{bmatrix} = \begin{bmatrix}\nA_m & 0_m^T \\
C_m A_m & 1\n\end{bmatrix} \begin{bmatrix}\n\Delta x_m(k) \\
y(k)\n\end{bmatrix} + \begin{bmatrix}\nB_m \\
C_m B_m\n\end{bmatrix} \Delta u(k) \rightarrow x(k+1) = Ax(k) + B\Delta u(k)
$$
\n
$$
y(k) = \begin{bmatrix}\n0_m & 1\n\end{bmatrix} \begin{bmatrix}\n\Delta x_m(k) \\
y(k)\n\end{bmatrix} \rightarrow y(k) = Cx(k)
$$

where  $0_m = [0, 0, \dots, 0]$  is  $n_1$  dimensional zero row vector.

5. (Example 1.1) Consider a discrete-time model in the following form:

$$
x_m(k+1) = A_m x_m(k) + B_m u(k)
$$
  
\n
$$
A_m = \begin{bmatrix} 1 & 1 \\ 0 & 1 \end{bmatrix} \qquad B_m = \begin{bmatrix} 0.5 \\ 1 \end{bmatrix}
$$
  
\n
$$
y(k) = C_m x_m(k)
$$
  
\n
$$
C_m = \begin{bmatrix} 1 & 0 \end{bmatrix}
$$

(Solution) Since  $n_1 = 2$ ,  $0_m = \begin{bmatrix} 0 & 0 \end{bmatrix}$ . The *augmented model for this plant* is given by

$$
x(k+1) = Ax(k) + B\Delta u(k)
$$
  
\n
$$
A = \begin{bmatrix} A_m & 0_m^T \\ C_m A_m & 1 \end{bmatrix} = \begin{bmatrix} 1 & 1 & 0 \\ 0 & 1 & 0 \\ 1 & 1 & 1 \end{bmatrix} \qquad B = \begin{bmatrix} B_m \\ C_m B_m \end{bmatrix} = \begin{bmatrix} 0.5 \\ 1 \\ 0.5 \end{bmatrix} \qquad C = \begin{bmatrix} 0_m & 1 \end{bmatrix} = \begin{bmatrix} 0 & 0 & 1 \end{bmatrix}
$$

The *characteristic equation* of matrix *A* is given by

$$
\det(\lambda I - A) = \det \begin{bmatrix} \lambda I - A_m & 0_m^T \\ -C_m A_m & (\lambda - 1) \end{bmatrix} = (\lambda - 1) \det(\lambda I - A_m) = (\lambda - 1)^3
$$

Two eigenvalues are from the original integrator plant, and one is from the augmentation of the plant model.

#### 6. (Matlab "extmodel.m") Consider the continuous-time system as follow:

$$
\dot{x}_{m}(t) = A_{m}x_{m}(t) + B_{m}u(t) \qquad \qquad y(t) = C_{m}x_{m}(t) \nA_{m} = \begin{bmatrix} 0 & 1 & 0 \\ 3 & 0 & 1 \\ 0 & 1 & 0 \end{bmatrix} \qquad B_{m} = \begin{bmatrix} 1 \\ 1 \\ 3 \end{bmatrix} \qquad \qquad C_{m} = \begin{bmatrix} 0 & 1 & 0 \end{bmatrix}
$$

where the sampling time  $\Delta T = 1[s]$ .

```
Ac = [0 1 0; 3 0 1; 0 1 0];BC = [1; 1; 3];CC = [0 1 0];Dc = zeros(1, 1);Delta<sub>t</sub> = 1;
[Ad, Bd, Cd, Dd] = c2dm(Ac, Bc, Cc, Dc, Delta t);[m1,n1] = size(Cd);[n1, n_in] = size(Bd);A_e = eye(n1+m1,n1+m1);A_e(1:n1,1:n1) = Ad;A_e(n1+1:n1+m1,1:n1) = Cd * Ad;B_e = zeros (n1+m1, n_in);
B_e(1:n1,:) = Bd;B_e(n1+1:n1+m1, :) = Cd * Bd;C_e = zeros(m1, n1+m1);
C e(:,n1+1:n1+m1) = eye(m1,m1);
```
## (MPC) 1.3 Predictive Control within One Optimization Window

- 1. Upon formulation of the mathematical model, the next step in the design of a predictive control system is to calculate the *predicted plant output with the future control signal* as the adjustable variables.
- 2. Assume that the current time is *k* and the length of the optimization window is *Np*, as the number of samples.
- 3. Prediction of State and Output Variables
	- a) Assuming that, at the sampling instant *k*, the state variable vector *x*(*k*) is available through measurement, the state  $x(k)$  provides the current plant information.
	- b) The *future control trajectory* is denoted by

$$
\Delta u(k), \ \Delta u(k+1), \ \Delta u(k+2), \ \cdots, \Delta u(k+N_c-1)
$$

where *N<sup>c</sup>* is called the *control horizon* dictating the number of parameters used to capture the future control trajectory.

- c) With given information  $x(k)$ , the future state variables are predicted for  $N_p$ , number of samples, where  $N_p$  is called the *prediction horizon*.  $N_p$  is also the length of the optimization window.
- d) The *future (or predicted) state variables* are denoted by

$$
x(k+1|k), x(k+2|k), x(k+3|k), \cdots, x(k+N_p|k)
$$

where  $x(k + m|k)$  is the predicted state variable at  $k + m$  with given current plant information  $x(k)$ .

- e) The control horizon  $N_c$  is chosen to be less than (or equal to) the prediction horizon  $N_p$ , namely  $N_c \leq N_p$ .
- f) The *future state variables* are calculated sequentially using the set of future control parameters

$$
x(k + 1|k) = Ax(k) + B\Delta u(k)
$$
  
\n
$$
x(k + 2|k) = Ax(k + 1|k) + B\Delta u(k + 1)
$$
  
\n
$$
= A2x(k) + AB\Delta u(k) + B\Delta u(k + 1)
$$
  
\n
$$
x(k + 3|k) = Ax(k + 2|k) + B\Delta u(k + 2)
$$
  
\n
$$
= A3x(k) + A2B\Delta u(k) + AB\Delta u(k + 1) + B\Delta u(k + 2)
$$
  
\n:  
\n:  
\n
$$
x(k + N_p|k) = AN_px(k) + AN_p-1B\Delta u(k) + AN_p-2B\Delta u(k + 1) + \dots + AN_p - N_cB\Delta u(k + N_c - 1)
$$

g) From the predicted state variables, the *predicted output variables* are, by substitution

$$
y(k + 1|k) = Cx(k + 1|k) = CAx(k) + CB\Delta u(k)
$$
  
\n
$$
y(k + 2|k) = Cx(k + 2|k) = CA^{2}x(k) + CAB\Delta u(k) + CB\Delta u(k + 1)
$$
  
\n
$$
y(k + 3|k) = Cx(k + 3|k) = CA^{3}x(k) + CA^{2}B\Delta u(k) + CAB\Delta u(k + 1) + CB\Delta u(k + 2)
$$
  
\n
$$
\vdots
$$
  
\n
$$
y(k + N_{p}|k) = CA^{N_{p}}x(k) + CA^{N_{p}-1}B\Delta u(k) + CA^{N_{p}-2}B\Delta u(k + 1) + \cdots + CA^{N_{p}-N_{c}}B\Delta u(k + N_{c} - 1)
$$

h) Note that all predicted variables are formulated in terms of current state *x*(*k*) and the future control movement  $\Delta u(k + j)$ , for  $j = 0, 1, 2, \dots, N_c - 1$ . As a compact form,

$$
Y = Fx(k) + \Phi \Delta U
$$
  
\n
$$
\begin{bmatrix} y(k+1|k) \\ y(k+2|k) \\ y(k+3|k) \\ \vdots \\ y(k+N_p|k) \end{bmatrix} = \begin{bmatrix} CA \\ CA^2 \\ CA^3 \\ \vdots \\ CA^{N_p} \end{bmatrix} x(k) + \begin{bmatrix} CB & 0 & 0 & \cdots & 0 \\ CAB & CB & 0 & \cdots & 0 \\ CAB & CAB & CB & \cdots & 0 \\ \vdots & \vdots & \ddots & \vdots \\ CA^{N_p-1}B & CA^{N_p-2}B & CA^{N_p-2}B & \cdots & CA^{N_p-N_c}B \end{bmatrix} \begin{bmatrix} \Delta u(k) \\ \Delta u(k+1) \\ \Delta u(k+2) \\ \vdots \\ \Delta u(k+N_c-1) \end{bmatrix}
$$

i) This compact form will be utilized for the implementation of the MPC.

$$
Y = Fx(k) + \Phi \Delta U
$$

where  $Y \in \mathbb{R}^{N_p}$ ,  $F \in \mathbb{R}^{N_p \times n}$ ,  $x(k) \in \mathbb{R}^n$ ,  $\Phi \in \mathbb{R}^{N_p \times N_c}$ , and  $\Delta U \in \mathbb{R}^{N_c}$ 

- 4. Optimization
	- a) For a given set-point signal  $r(k) \in \Re$  at sample time k, within a prediction horizon, the objective of the predictive control system is to bring the predicted output as close as possible to the set-point signal.

$$
R_s^T = \begin{bmatrix} 1 & 1 & \cdots & 1 \end{bmatrix} r(k)
$$

$$
= \bar{R}_s^T r(k)
$$

where  $\bar{R}_s = \begin{bmatrix} 1 & 1 & \cdots & 1 \end{bmatrix}^T$  is a  $N_p$ -dimensional one column vector. On the other hand, for the trajectory tracking signal,

$$
R_s^T = [r(k+1) \quad r(k+2) \quad \cdots \quad r(k+N_p)]
$$

where  $R_s \in \Re^{N_p}$  has a future reference trajectory to be followed.

b) This objective is then translated into a design to find the *best* control parameter vector  $\Delta U$ such that an error function between the set-point (or future reference) and the predicted output is minimized. Let us define the cost function *J* that reflects the control objective

$$
J = \frac{1}{2}(R_s - Y)^T (R_s - Y) + \frac{1}{2} \Delta U^T \overline{R} \Delta U
$$

where the control input weighting  $\bar{R} = r_w I_{N_c \times N_c}$  is a diagonal matrix and  $r_w$  is a *tuning* parameter.

- when  $r_w = 0$ , we would not want to pay any attention to how large the  $\Delta U$  might be.
- when  $r_w \gg 0$ , the cost function is interpreted as the situation where we would carefully consider how large the  $\Delta U$  might be and cautiously reduce the error  $|R_s - Y|$ .

c) To find the optimal  $\Delta U$  that will minimize *J*,

$$
J = \frac{1}{2}(R_s - Fx(k) - \Phi \Delta U)^T (R_s - Fx(k) - \Phi \Delta U) + \frac{1}{2} \Delta U^T \overline{R} \Delta U
$$
  
= 
$$
\frac{1}{2}(R_s - Fx(k))^T (R_s - Fx(k)) - \Delta U^T \Phi^T (R_s - Fx(k)) + \frac{1}{2} \Delta U^T \Phi^T \Phi \Delta U + \frac{1}{2} \Delta U^T \overline{R} \Delta U
$$

d) The *necessary condition* of the minimum *J* is obtained as

$$
\frac{\partial J}{\partial \Delta U} = -\Phi^T (R_s - Fx(k)) + \Phi^T \Phi \Delta U + \bar{R} \Delta U = 0 \quad \rightarrow \quad \Delta U = (\Phi^T \Phi + \bar{R})^{-1} \Phi^T (R_s - Fx(k))
$$

where the matrix ( $\Phi^T \Phi + \bar{R}$ ) is called the *Hessian* matrix in the optimization literature.

e) In the set-point control case, note that  $R_s = R_s r(k)$ . The optimal solution of the control signal is linked to the set-point signal  $r(k)$  and the state variable  $x(k)$ :

$$
\Delta U = (\Phi^T \Phi + \bar{R})^{-1} \Phi^T (\bar{R}_s r(k) - Fx(k))
$$

5. (Matlab "mpcgain.m")

```
function [Phi_Phi, Phi_F, Phi_R, F, BarRs, Phi, A_e, B_e,C_e]
                                    = mpcgain(Ap, Bp, Cp, Nc, Np);
[m1,n1] = size(Cp);[n1, n_in] = size(Bp);A_e = eye(n1+m1,n1+m1);A_e(1:n1,1:n1) = Ap;A_e(n1+1:n1+m1,1:n1) = Cp * Ap;B_e = zeros(n1+m1, n_in);
B_e(1:n1,:) = Bp;
```

```
B_e(n1+1:n1+m1, :) = Cp * Bp;C_e = zeros(m1, n1+m1);
C_e (:, n1+1:n1+m1) = eye(m1, m1);
n = n1 + m1;h(1,:) = C_e;F(1,:) = C_e * A_e;for kk=2:Np
     h(kk, : ) = h(kk-1, : ) * A e;F(kk, : ) = F(kk-1, : ) * A e;end
v = h * B_e;Phi = zeros(Np, Nc); %declare the dimension of Phi
Phi(:, 1) = v; % first column of Phi
for i=2:Nc
     Phi(:, i) = [zeros(i-1,1); v(1:Np-i+1,1)]; %Toeplitz matrixend
BarRs = ones(Np, 1);
Phi_Phi = Phi' \star Phi;
Phi_F = Phi' * F;
Phi_R = Phi' \star BarRs;
```
6. (Example 1.2) Consider a first-order system

$$
x_m(k+1) = 0.8x_m(k) + 0.1u(k)
$$
  $y(k) = x_m(k)$ 

(1) Find the augmented state-space model?

(2) Calculate the components that form the prediction of future output *Y* , and the quantities  $\Phi^T \Phi$ ,  $\Phi^T F$ , and  $\Phi^T \overline{R}_s$  with  $N_p = 10$  and  $N_c = 4$ ?

(3) Assuming that, at a time  $k = 10$ ,  $r(k) = 1$  and the state vector  $x(k) = [0.1, 0.2]^T$ , find the optimal solution  $\Delta U$  with respect to the cases where  $r_w = 0$  and  $r_w = 10$ , and compare the results?

(solution)

(1) The augmented state-space equation is

$$
\begin{bmatrix}\n\Delta x_m(k+1) \\
y(k+1)\n\end{bmatrix} =\n\begin{bmatrix}\n0.8 & 0 \\
0.8 & 1\n\end{bmatrix}\n\begin{bmatrix}\n\Delta x_m(k) \\
y(k)\n\end{bmatrix} +\n\begin{bmatrix}\n0.1 \\
0.1\n\end{bmatrix}\n\Delta u(k)
$$
\n
$$
y(k) =\n\begin{bmatrix}\n0 & 1\n\end{bmatrix}\n\begin{bmatrix}\n\Delta x_m(k) \\
y(k)\n\end{bmatrix}
$$

(2) Run "mpcgain.m"

(3) when  $r_w = 0$ ,  $r(k) = 1$  and  $x(k) = [0.1, 0.2]^T$ , Type

DelU = inv(Phi\_Phi) \* (Phi\_R\*1 - Phi' \*F\*[0.1 ; 0.2])

when  $r_w = 10$ ,  $r(k) = 1$  and  $x(k) = [0.1, 0.2]^T$ , Type

DelU = inv(Phi\_Phi + 10\*eye(Nc,Nc))\*(Phi\_R\*1 - Phi'\*F\*[0.1 ; 0.2])

7. (Example 1.3) Optimality can be proven using the completion of squares. Try it!

### (MPC) 1.4 Receding Horizon Control

- 1. Among the controls  $\Delta u(k)$ ,  $\Delta u(k+1)$ ,  $\cdots$ ,  $\Delta u(k+N_c-1)$ , the receding horizon control principle requires the *first sample* of this sequence, *i.e.*,  $\Delta u(k)$  while ignoring the rest of the sequence.
- 2. When the next sample period arrives, the more recent measurement is taken to form the state vector  $x(k+1)$  for calculation of the new sequence of control signal. This procedure is repeated in real time to give the receding horizon control law.
- 3. (Example 1.4) Consider a first-order system

$$
x_m(k+1) = 0.8x_m(k) + 0.1u(k)
$$
  $y(k) = x_m(k)$ 

where  $N_p = 10$ ,  $N_c = 4$ ,  $r_w = 0$ ,  $r(k) = 1$  for all *k*, at an initial time  $k = 10$ , the state vector  $x(10) = [0.1, 0.2]^T$  and  $u(9) = 0$ . (solution) At sample time  $k = 10$ ,

$$
\Delta U = (\Phi^T \Phi)^{-1} \Phi^T (\bar{R}_s r(k) - Fx(k)) = [7.2 \ -6.4 \ 0 \ 0]^T
$$

$$
u(10) = u(9) + \Delta u(10) = 0 + 7.2 = 7.2 \qquad x_m(10) = y(10) = 0.2
$$
  

$$
x_m(11) = 0.8x_m(10) + 0.1u(10) = 0.88 \qquad x(11) = \begin{bmatrix} \Delta x_m(11) \\ y(11) \end{bmatrix} = \begin{bmatrix} 0.88 - 0.2 \\ 0.88 \end{bmatrix} = \begin{bmatrix} 0.68 \\ 0.88 \end{bmatrix}
$$

At sample time  $k = 11$ ,

$$
\Delta U = \begin{bmatrix} -4.24 & -0.96 & 0 & 0 \end{bmatrix}^T
$$

$$
u(11) = u(10) + \Delta u(11) = 7.2 - 4.24 = 2.96
$$
  

$$
x_m(12) = 0.8x_m(11) + 0.1u(11) = 1
$$
  

$$
x(12) = \begin{bmatrix} \Delta x_m(12) \\ y(12) \end{bmatrix} = \begin{bmatrix} 0.12 \\ 1 \end{bmatrix}
$$

At sample time  $k = 12$ ,

$$
\Delta U = \begin{bmatrix} -0.96 & 0 & 0 & 0 \end{bmatrix}^T
$$

$$
u(12) = u(11) + \Delta u(12) = 2.96 - 0.96 = 2
$$
  

$$
x_m(13) = 0.8x_m(12) + 0.1u(12) = 1
$$
  

$$
x(13) = \begin{bmatrix} \Delta x_m(13) \\ y(13) \end{bmatrix} = \begin{bmatrix} 0 \\ 1 \end{bmatrix}
$$

 $\textbf{At sample time} \; k = 13, \, \Delta U = \begin{bmatrix} 0 & 0 & 0 & 0 \end{bmatrix}^T$ 

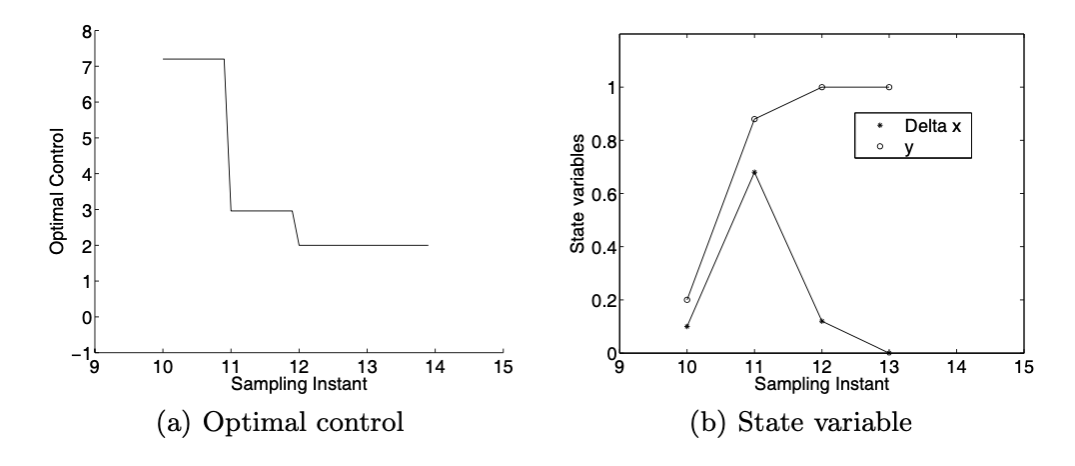

Fig. 1.2. Receding horizon control

The figure shows the trajectories of the state variable  $\Delta x_m(k)$  and  $y(k)$ , as well as the control signal that was used to regulate the output.

- 4. Closed-loop System by Set-point Control
	- a) Reconsider the optimal parameter vector at a given time *k*

$$
\Delta U = (\Phi^T \Phi + \bar{R})^{-1} \Phi^T \bar{R}_s r(k) - (\Phi^T \Phi + \bar{R})^{-1} \Phi^T F x(k)
$$

where

 $(\Phi^T\Phi + \bar{R})^{-1}\Phi^T\bar{R}_sr(k): \quad \text{the set-point change}$  $(\Phi^T\Phi + \bar{R})^{-1}\Phi^T F$  : state feedback control within the framework of predictive control

b) Because of the receding horizon control principle, we only take the *first element* of  $\Delta U$  at time *k* as the *incremental control*, thus

$$
\Delta u(k) = [1 \ 0 \ \cdots \ 0](\Phi^T \Phi + \bar{R})^{-1} \Phi^T \bar{R}_s r(k) - [1 \ 0 \ \cdots \ 0](\Phi^T \Phi + \bar{R})^{-1} \Phi^T F x(k)
$$
  
=  $K_y r(k) - K_{mpc} x(k)$ 

where

$$
K_y \in \mathfrak{R} : \quad \text{first element of } (\Phi^T \Phi + \bar{R})^{-1} \Phi^T \bar{R}_s
$$

$$
K_{mpc} \in \mathfrak{R}^{1 \times n} : \quad \text{first row of } (\Phi^T \Phi + \bar{R})^{-1} \Phi^T F
$$

c) Let us apply above incremental control to the augmented system

$$
x(k+1) = Ax(k) + B\Delta u(k)
$$
  
= Ax(k) + BK<sub>y</sub>r(k) - BK<sub>mpc</sub>x(k)  
= [A - BK<sub>mpc</sub>]x(k) + BK<sub>y</sub>r(k)

d) *Characteristic equation*:

$$
\det[\lambda I - (A - BK_{mpc})] = 0
$$

e) Because of the special structures of the matrices *C* and *A*, the *last column* of *F* is identical to  $\bar{R}_s$ , which is [1 1  $\cdots$  1], therefore  $K_y$  is identical to the *last element* of  $K_{mpc}$ .

$$
K_{mpc} = [K_x \, K_y]
$$

where  $K_x \in \Re^{1 \times n_1}$  and  $K_y \in \Re$ .

f) (Example 1.5) Reconsider the first-order system

$$
x_m(k+1) = 0.8x_m(k) + 0.1u(k)
$$
  $y(k) = x_m(k)$ 

where  $N_p = 10$ ,  $N_c = 4$ ,  $r(k) = 1$  for all *k*, find the closed-loop feedback matrices when  $r_w = 0$  and  $r_w = 10$ ? (Solution) When  $r_w = 0$ , we have

$$
K_y = [1 \ 0 \ 0 \ 0](\Phi^T \Phi + r_w I_{4 \times 4})^{-1} \Phi^T [1 \ 1 \ 1 \ 1 \ 1 \ 1 \ 1 \ 1 \ 1 \ 1]^T = 10
$$
  

$$
k_{mpc} = [1 \ 0 \ 0 \ 0](\Phi^T \Phi + r_w I_{4 \times 4})^{-1} \Phi^T F = [8 \ 10]
$$

When  $r_w = 10$ , we have

$$
K_y = [1 \ 0 \ 0 \ 0] (\Phi^T \Phi + r_w I_{4 \times 4})^{-1} \Phi^T [1 \ 1 \ 1 \ 1 \ 1 \ 1 \ 1 \ 1 \ 1 \ 1 \ 1]^T = 0.2453
$$
  

$$
k_{mpc} = [1 \ 0 \ 0 \ 0] (\Phi^T \Phi + r_w I_{4 \times 4})^{-1} \Phi^T F = [0.6939 \ 0.2453]
$$

5. (Matlab "reced 2nd.m") for (Example 1.6) Suppose that a continuous-time system is described by the transfer function

$$
G(s) = \frac{\omega_n^2}{s^2 + 2\zeta\omega_n + \omega_n^2}
$$

where  $\omega_n = 10$ ,  $\zeta = 0.5$ ,  $\Delta t = 0.01[s]$ ,  $N_c = 3$ ,  $N_p = 20$ ,  $\bar{R} = r_w I_{N_c \times N_c}$ , and  $r_w = 0.5$ . Obtain the step response ?

```
omega = 10;
zeta = 0.5;
numc = omega^2;
denc = [1 2*zeta*omega omegaˆ2];
[Ac, Bc, Cc, Dc] = tf2ss(numc, denc);Delta_t = 0.01;
[Ap, Bp, Cp, Dp] = c2dm(Ac, Bc, Cc, Dc, Delta_t);Nc = 3;Np = 20;rw = 0.5;[Phi_Phi, Phi_F, Phi_R, F, BarRs, Phi, A_e, B_e, C_e]
                   = mpcgain(Ap, Bp, Cp, Nc, Np);
[n,n_in] = size(B_e);xm = [0;0];Xf = zeros(n, 1);
```

```
r = ones(N_sim,1);u=0; \frac{1}{6} u(k-1) = 0
y=0;for kk=1:N_sim;
    DeltaU = inv(Phi_Phi+rw*eye(Nc,Nc))*(Phi_R*r(kk) -Phi_F*Xf);
    deltau = DeltaU(1, 1);
    u = u + delta;
    ul(kk) = u;y1(kk) = y;xm old = xm;xm = Ap * xm + Bp * u;y = Cp * xm ;Xf = [xm-xm_{old}; y];end
k = 0: (N_sim-1);figure
subplot(211)
plot(k,y1)
xlabel('Sampling Instant')
legend('Output')
subplot(212)
plot(k,u1)
xlabel('Sampling Instant')
legend('Control')
```
 $N_s$ im=100;

### (MPC) 1.5 Predictive Control of MIMO Systems

- 1. For MIMO systems, assume that the plant has *m inputs, q outputs and n*<sup>1</sup> *states*.
- 2. In the general formulation of the predictive control problem, we also take the plant noise and disturbance into consideration.

$$
x_m(k+1) = A_m x_m(k) + B_m u(k) + B_d w(k)
$$

$$
y(k) = C_m x_m(k)
$$

where *w*(*k*) is the *input disturbance*, assumed to be a sequence of *integrated white noise*. This means that the input disturbance  $w(k)$  is related to a *zero-mean, white noise* sequence  $\epsilon(k)$  by the difference equation

$$
w(k) - w(k-1) = \epsilon(k)
$$

3. By defining  $\Delta x_m(k) = x_m(k) - x_m(k-1)$  and  $\Delta u(k) = u(k) - u(k-1)$ , we have

$$
\Delta x_m(k+1) = A_m \Delta x_m(k) + B_m \Delta u(k) + B_d \epsilon(k)
$$
  

$$
y(k+1) - y(k) = C_m \Delta x_m(k+1) = C_m A_m \Delta x_m(k) + C_m B_m \Delta u(k) + C_m B_d \epsilon(k)
$$

4. Choosing *new state* variable vector  $x(k)=[\Delta x_m(k)^T \ y(k)^T]^T \in \Re^{n_1+q}$ , we have

$$
\begin{bmatrix}\n\Delta x_m(k+1) \\
y(k+1)\n\end{bmatrix} = \begin{bmatrix}\nA_m & 0_{n_1 \times q} \\
C_m A_m & I_{q \times q}\n\end{bmatrix} \begin{bmatrix}\n\Delta x_m(k) \\
y(k)\n\end{bmatrix} + \begin{bmatrix}\nB_m \\
C_m B_m\n\end{bmatrix} \Delta u(k) + \begin{bmatrix}\nB_d \\
C_m B_d\n\end{bmatrix} \epsilon(k)\n\ny(k) = \begin{bmatrix}\n0_{q \times n_1} & I_{q \times q}\n\end{bmatrix} \begin{bmatrix}\n\Delta x_m(k) \\
y(k)\n\end{bmatrix}
$$

5. For notational simplicity, we introduce the *augmented state-space model* as follow:

$$
x(k+1) = Ax(k) + B\Delta u(k) + B_d\epsilon(k)
$$

$$
y(k) = Cx(k)
$$

where  $x(k) \in \mathbb{R}^n$  with  $n = n_1 + q$ ,  $A \in \mathbb{R}^{n \times n}$ ,  $B \in \mathbb{R}^{n \times m}$ , and  $C \in \mathbb{R}^{q \times n}$ 

6. Eigenvalues of the augmented model are obtained by characteristic polynomial equation

$$
\det[\lambda I - A] = \det \begin{bmatrix} \lambda I_{n_1 \times n_1} - A_m & 0_{n_1 \times q} \\ -C_m A_m & (\lambda - 1) I_{q \times q} \end{bmatrix}
$$

$$
= (\lambda - 1)^q \det[\lambda I_{n_1 \times n_1} - A_m] = 0
$$

where the eigenvalues of the augmented model are the union of the eigenvalues of the plant model and the *q* eigenvalues,  $\lambda = 1$ .

- 7. This means that there are *q* integrators embedded into the augmented design model. This is the means we use to obtain integral action for the MPC systems.
- 8. Stabilizability (Controllability) / Detectability (Observability)

9. Minimal Realization (no pole-zero cancelation) guarantees controllability and observability of the control system. For example

$$
G(z) = \frac{(z - 0.1)}{(z - 0.1)(z - 0.9)} \quad \text{non-minimal} \quad A_m = \begin{bmatrix} 1 & -0.09 \\ 1 & 0 \end{bmatrix} \quad B_m = \begin{bmatrix} 1 \\ 0 \end{bmatrix} \quad C_m = \begin{bmatrix} 1 & -0.1 \end{bmatrix}
$$

For minimal realization, matlab code is

```
numd = [1 -0.1];dend = conv([1 -0.1], [1 -0.9]);sys1 = tf(numd, dend) ;
sys = ss(sys1, 'min');
[Am,bm,Cm,DM] = ssdata(sys)
```
The minimal realization through model-order reduction is

$$
A_m = 0.9
$$
  $B_m = -0.9285$   $C_m = -1.077$  minimal  $G(z) = \frac{1}{z - 0.9}$ 

#### 10. Solution of Predictive Control for MIMO Systems

Define the vectors  $Y$  and  $\Delta U$  as

$$
\Delta U = \begin{bmatrix} \Delta u(k)^T & \Delta u(k+1)^T & \cdots & \Delta u(k+N_c-1)^T \end{bmatrix}^T
$$

$$
Y = \begin{bmatrix} y(k+1|k)^T & y(k+2|k)^T & \cdots & y(k+N_p|k)^T \end{bmatrix}^T
$$

Based on the state-space model (*A, B, C*), the *future state* variables are calculated sequentially using the set of *future control* parameters

$$
x(k + 1|k) = Ax(k) + B\Delta u(k) + B_d\epsilon(k)
$$
  
\n
$$
x(k + 2|k) = Ax(k + 1|k) + B\Delta u(k + 1) + B_d\epsilon(k + 1|k)
$$
  
\n
$$
= A^2x(k) + AB\Delta u(k) + B\Delta u(k + 1) + AB_d\epsilon(k) + B_d\epsilon(k + 1|k)
$$
  
\n:  
\n:  
\n:  
\n
$$
x(k + N_p|k) = A^{N_p}x(k) + A^{N_p-1}B\Delta u(k) + A^{N_p-2}B\Delta u(k + 1) + \dots + A^{N_p - N_c}B\Delta u(k + N_c - 1)
$$
  
\n
$$
+ A^{N_p-1}B_d\epsilon(k) + A^{N_p-2}B_d\epsilon(k + 1|k) + \dots + B_d\epsilon(k + N_p - 1|k)
$$

With the assumption that  $\epsilon(k)$  is a *zero-mean white noise* sequence, the *predicted value* of of  $\epsilon(k + i|k)$  at future sample *i* is assumed to be *zero*. The prediction of the state variable and *output variable* is calculated as the expected values being zero. Effectively, we have

$$
Y = Fx(k) + \Phi \Delta U
$$
  
\n
$$
\begin{bmatrix} y(k+1|k) \\ y(k+2|k) \\ y(k+3|k) \\ \vdots \\ y(k+N_p|k) \end{bmatrix} = \begin{bmatrix} CA \\ CA^2 \\ CA^3 \\ \vdots \\ CA^{N_p} \end{bmatrix} x(k) + \begin{bmatrix} CB & 0 & 0 & \cdots & 0 \\ CAB & CB & 0 & \cdots & 0 \\ CA^2B & CAB & CB & \cdots & 0 \\ \vdots & \vdots & \ddots & \vdots \\ CA^{N_p-1}B & CA^{N_p-2}B & CA^{N_p-2}B & \cdots & CA^{N_p-N_c}B \end{bmatrix} \begin{bmatrix} \Delta u(k) \\ \Delta u(k+1) \\ \Delta u(k+2) \\ \vdots \\ \Delta u(k+N_c-1) \end{bmatrix}
$$

The *incremental optimal control* within one optimization window is given by

$$
\Delta U = (\Phi^T \Phi + \bar{R})^{-1} \Phi^T (\bar{R}_s r(k) - Fx(k))
$$

where  $\Phi^T \Phi \in \mathbb{R}^{mN_c \times mN_c}$ ,  $\Phi^T F \in \mathbb{R}^{mN_c \times n}$ ,  $\Phi^T \overline{R}_s$  equals the last *q* columns of  $\Phi^T F$ . Applying the *receding horizon control principle*, the first  $m$  elements in  $\Delta U$  are taken to form the incremental optimal control:

$$
\Delta u(k) = \begin{bmatrix} I_{m \times m} & 0_{m \times m} & 0_{m \times m} & \cdots & 0_{m \times m} \end{bmatrix} (\Phi^T \Phi + \bar{R})^{-1} \Phi^T (\bar{R}_s r(k) - Fx(k))
$$
  
=  $K_y r(k) - K_{mpc} x(k)$ 

### (MPC) 1.6 State Estimation

- 1. Till now, we assumed that all the state variables are measurable or available, but some of them may be impossible to measure. Thus we need *observer* to provide the state estimates.
- 2. Our focus here is to use an observer in the design of predictive control.
- 3. Basic Ideas About an Observer (Luenberger Observer)
	- a) For given plant state model,

$$
x_m(k+1) = A_m x_m(k) + B_m u(k) \qquad \qquad y(k) = C_m x(k)
$$

the typical Luenberger observer is designed as following form:

$$
\hat{x}_m(k+1) = A_m \hat{x}_m(k) + B_m u(k) + K_{ob}(y(k) - C_m \hat{x}_m(k))
$$

where *Kob* is the *observer gain* matrix.

b) To choose the observer gain *Kob*, we examine the closed-loop error dynamics with error state  $\tilde{x}_m(k) = x_m(k) - \hat{x}_m(k)$ 

$$
\tilde{x}_m(k+1) = A_m \tilde{x}_m(k) - K_{ob}(y(k) - C_m \hat{x}_m(k))
$$

$$
= (A_m - K_{ob} C_m) \tilde{x}_m(k)
$$

Now, with given initial error  $\tilde{x}_m(0)$ , we have

$$
\tilde{x}_m(k) = (A_m - K_{ob}C_m)^k \tilde{x}_m(0)
$$

where the observer gain can be used to manipulate the convergence rate of the error.

c) (Example 1.7) Consider the linearized pendulum equation

$$
\ddot{\theta} + \omega_n^2 \theta = u
$$

Design an observer that reconstructs the angle  $\theta$  of the pendulum given measurements of  $\dot{\theta}$ , namely  $y=\dot{\theta}$ , where  $\omega_n=2,$   $\Delta t=0.1[s],$  and the desired observer poles are chosen to be 0.1 and 0.2 ?

(Solution)

Let  $x_1 = \theta$  and  $x_2 = \dot{\theta}$ , the model is obtained by

$$
\begin{bmatrix} \dot{x}_1(t) \\ \dot{x}_2(t) \end{bmatrix} = \begin{bmatrix} 0 & 1 \\ -\omega_n^2 & 0 \end{bmatrix} \begin{bmatrix} x_1(t) \\ x_2(t) \end{bmatrix} + \begin{bmatrix} 0 \\ 1 \end{bmatrix} u(t)
$$

$$
y(t) = \begin{bmatrix} 0 & 1 \end{bmatrix} \begin{bmatrix} x_1(t) \\ x_2(t) \end{bmatrix}
$$

The corresponding discrete-time model is obtained using the matlab function  $c2dm(A, B, C, D, \Delta t)$ 

$$
\begin{bmatrix} x_1(k+1) \\ x_2(k+1) \end{bmatrix} = \begin{bmatrix} 0.9801 & 0.0993 \\ -0.3973 & 0.9801 \end{bmatrix} \begin{bmatrix} x_1(k) \\ x_2(k) \end{bmatrix} + \begin{bmatrix} 0.0050 \\ 0.0993 \end{bmatrix} u(k)
$$

$$
y(k) = \begin{bmatrix} 0 & 1 \end{bmatrix} \begin{bmatrix} x_1(k) \\ x_2(k) \end{bmatrix}
$$

Assume that the observer gain  $K_{ob} = [j_1, j_2]^T \in \Re^2$ . The closed-loop characteristic polynomial for the observer is

$$
\det(\lambda I - A_m + K_{ob}C_m) = \det\left(\lambda \begin{bmatrix} 1 & 0 \\ 0 & 1 \end{bmatrix} - \begin{bmatrix} 0.9801 & 0.0993 \\ -0.3973 & 0.9801 \end{bmatrix} + \begin{bmatrix} j_1 \\ j_2 \end{bmatrix} \begin{bmatrix} 0 & 1 \end{bmatrix}\right)
$$

$$
= \det\left[\begin{bmatrix} \lambda - 0.9801 & -0.0993 + j_1 \\ 0.3973 & \lambda - 0.9801 + j_2 \end{bmatrix} = (\lambda - 0.1)(\lambda - 0.2)
$$

Solution of polynomial equation gives us the observer gain as

$$
\therefore j_1 = -1.6284 \quad j_2 = 1.6601
$$

Now we have finished the observer design

$$
\begin{bmatrix} \hat{x}_1(k+1) \\ \hat{x}_2(k+1) \end{bmatrix} = \begin{bmatrix} 0.9801 & 0.0993 \\ -0.3973 & 0.9801 \end{bmatrix} \begin{bmatrix} \hat{x}_1(k) \\ \hat{x}_2(k) \end{bmatrix} + \begin{bmatrix} 0.0050 \\ 0.09930 \end{bmatrix} u(k) + \begin{bmatrix} -1.6284 \\ 1.6601 \end{bmatrix} (x_2(k) - \hat{x}_2(k))
$$

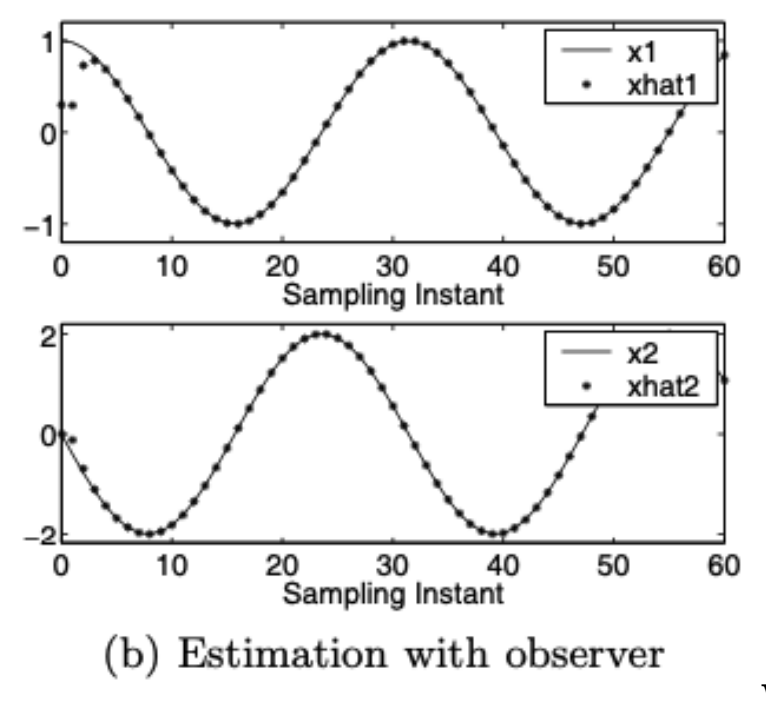

When  $u(k) = 0$ ,  $x_1(0) = 1$ ,  $x_2(0) = 0$ ,  $\hat{x}_1(0) = 0.3$ , and $\hat{x}_2(0) = 0$ 

# (MPC) 1.7 State Estimate Predictive Control

1. In the implementation of predictive control, an observer is used for the cases where the state variable  $x(k)$  at time k is not measurable. Essentially, the state variable  $x(k)$  is estimated via an *observer* of the form:

$$
\hat{x}(k+1) = A\hat{x}(k) + B\Delta u(k) + K_{ob}(y(k) - C\hat{x}(k))
$$

2. With the information of  $\hat{x}(k)$  replacing  $x(k)$ , the predictive control law is then modified to find  $\Delta U$  by minimizing

$$
J = \frac{1}{2}(R_s - F\hat{x}(k))^T (R_s - F\hat{x}(k)) - \Delta U^T \Phi^T (R_s - F\hat{x}(k)) + \frac{1}{2}\Delta U^T (\Phi^T \Phi + \bar{R}) \Delta U
$$

3. The optimal solution is obtained as

$$
\frac{\partial J}{\partial \Delta U} = 0 \quad \rightarrow \quad \Delta U = (\Phi^T \Phi + \bar{R})^{-1} \Phi^T (R_s - F \hat{x}(k))
$$

4. Application of the receding horizon control principle leads to the optimal solution of  $\Delta u(k)$  at time *k*:

$$
\Delta u(k) = K_y r(k) - K_{mpc}\hat{x}(k)
$$

5. Standard state-space feedback control structure based on the estimated  $\hat{x}(k)$  is illustrated in the following figure

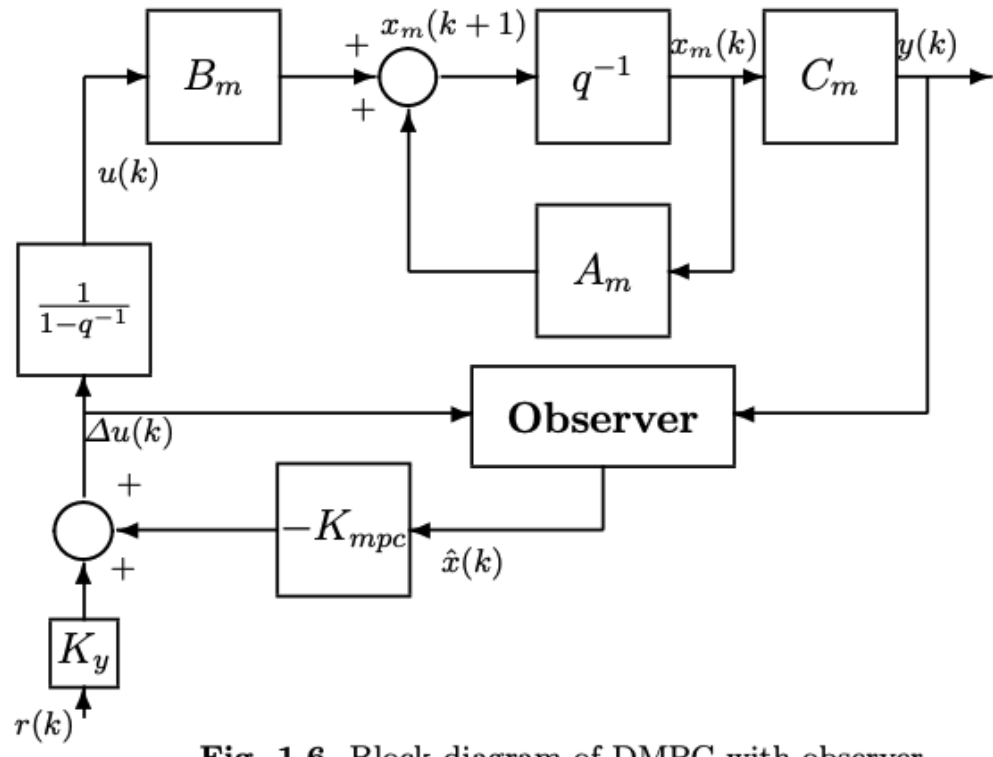

Fig.  $1.6.$  Block diagram of DMPC with observer

6. Separation Principle (between control eigenvalues and observer eigenvalues)

a) Let us obtain the closed-loop control system using  $\tilde{x} = x - \hat{x}$ 

$$
x(k+1) = Ax(k) + B\Delta u(k) = Ax(k) - BK_{mpc}\hat{x}(k) + BK_yr(k)
$$
  
=  $(A - BK_{mpc})x(k) - BK_{mpc}\tilde{x}(k) + BK_yr(k)$   

$$
\tilde{x}(k+1) = (A - K_{ob}C)\tilde{x}(k)
$$

b) Combining above both equations, we have

$$
\begin{bmatrix} x(k+1) \\ \tilde{x}(k+1) \end{bmatrix} = \begin{bmatrix} A - BK_{mpc} & -BK_{mpc} \\ 0_{n \times n} & A - K_{ob}C \end{bmatrix} \begin{bmatrix} x(k) \\ \tilde{x}(k) \end{bmatrix} + \begin{bmatrix} BK_y \\ 0_{n \times m} \end{bmatrix} r(k)
$$

c) *Characteristic equation* of the closed-loop control system is determined by

$$
\det\left[\lambda \begin{bmatrix} I_{n \times n} & 0_{n \times n} \\ 0_{n \times n} & I_{n \times n} \end{bmatrix} - \begin{bmatrix} A - BK_{mpc} & -BK_{mpc} \\ 0_{n \times n} & A - K_{ob}C \end{bmatrix}\right] = \det[\lambda I_{n \times n} - A + BK_{mpc}] \cdot \det[\lambda I_{n \times n} - A + K_{ob}C] = 0
$$

d) The closed-loop model predictive control system with state estimate has two independent characteristic equations:

$$
\det[\lambda I_{n \times n} - A + BK_{mpc}] = 0
$$
  

$$
\det[\lambda I_{n \times n} - A + K_{ob}C] = 0
$$

This means that the *design* of the predictive control law and the observer can be carried out *independently (or separately)*, since the eigenvalues remain unchanged.